информация о владельце: Федеральное агентство железнодорожного транспорта фио: Панова Надежда Сергеевна<br>Лолжность: ДФедеральное государственное бюджетное образовательное учреждение высшего образования «Уральский государственный университет путей сообщения» Колледж железнодорожного транспорта Должность: Директор Дата подписания: 20.05.2024 12:50:33 Уникальный программный ключ: b4eabebadef012aa0b2f43b8524ffd581600e761

# **РАБОЧАЯ ПРОГРАММА**

дисциплины: ОП.08 Информационные технологии в профессиональной деятельности

для специальности: 08.02.10 Строительство железных дорог, путь и путевое хозяйство

Екатеринбург 2023

# СОДЕРЖАНИЕ

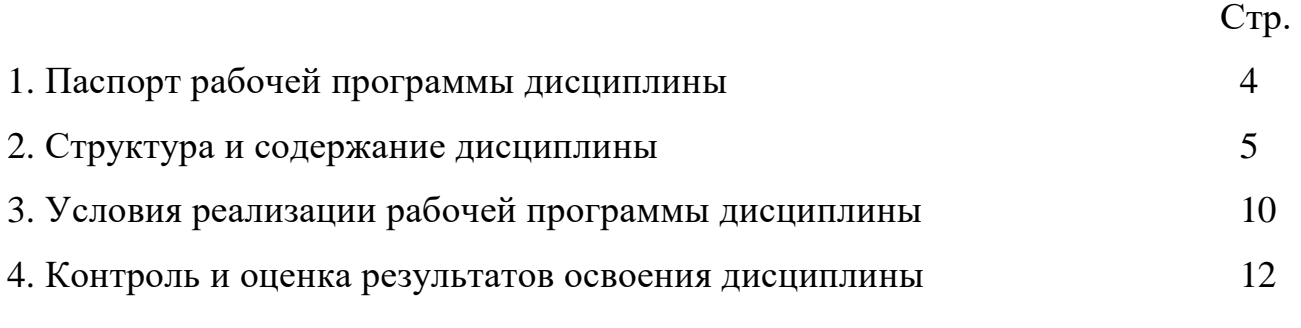

# **ОП.08 ИНФОРМАЦИОННЫЕ ТЕХНОЛОГИИ В ПРОФЕССИОНАЛЬНОЙ ДЕЯТЕЛЬНОСТИ**

#### **1.1 Область применения рабочей программы**

Рабочая программа дисциплины (далее рабочая программа) является частью основной профессиональной образовательной программы – образовательной программы среднего профессионального образования – программы подготовки специалистов среднего звена.

Рабочая программа разработана в соответствии с ФГОС, составлена по учебному плану 2023 года по специальности 08.02.10 Строительство железных дорог, пусть и путевое хозяйство.

#### **1.2 Место дисциплины в структуре образовательной программы**

Дисциплина ОП.08 Информационные технологии в профессиональной деятельности принадлежит к профессиональному учебному циклу, является общепрофессиональной дисциплиной основной профессиональной образовательной программы.

#### **1.3 Цель и задачи дисциплины** – **требования к результатам освоения дисциплины:**

В результате освоения дисциплины обучающийся

#### **должен уметь:**

– использовать программное обеспечение в профессиональной деятельности;

– применять компьютерные и телекоммуникационные средства.

#### **должен знать:**

– состав функций и возможностей использования информационных и телекоммуникационных технологий в профессиональной деятельности.

#### **1.4 Формируемые компетенции:**

ОК 05. Осуществлять устную и письменную коммуникацию на государственном языке Российской Федерации с учетом особенностей социального и культурного контекста.

ПК 1.2. Обрабатывать материалы геодезических съемок.

ПК 2.3. Контролировать качество текущего содержания пути, ремонтных и строительных работ, организовывать их приемку

ПК 3.1. Обеспечивать выполнение требований к основным элементам и конструкции земляного полотна, переездов, путевых и сигнальных знаков, верхнего строения пути.

ПК 4.1. Планировать работу структурного подразделения при технической эксплуатации, обслуживании и ремонте пути, искусственных сооружений.

#### **1.5 Личностные результаты**

ЛР 1. Осознающий себя гражданином и защитником великой страны.

ЛР 3. Соблюдающий нормы правопорядка, следующий идеалам гражданского общества, обеспечения безопасности, прав и свобод граждан России. Лояльный к установкам и проявлениям представителей субкультур, отличающий их от групп с деструктивным поведением. Демонстрирующий неприятие и предупреждающий социально опасное поведение окружающих.

ЛР 9. Соблюдающий и пропагандирующий правила здорового и безопасного образа жизни, спорта; предупреждающий либо преодолевающий зависимости от алкоголя, табака, психоактивных веществ, азартных игр и т.д. Сохраняющий психологическую устойчивость в ситуативно сложных или стремительно меняющихся ситуациях.

ЛР 10. Заботящийся о защите окружающей среды, собственной и чужой безопасности, в том числе цифровой.

ЛР 20. Ценностное отношение обучающихся к своему здоровью и здоровью окружающих, ЗОЖ и здоровой окружающей среде и т.д.

ЛР 22. Приобретение навыков общения и самоуправления.

ЛР 23. Получение обучающимися возможности самораскрытия и самореализации личности.

ЛР 30. Уважающий лучшие традиции колледжа, стремящийся к сохранению положительной деловой репутации и приумножению позитивного имиджа образовательной организации.

## **2. СТРУКТУРА И СОДЕРЖАНИЕДИСЦИПЛИНЫ**

#### **2.1 Объем дисциплины и виды учебной работы**

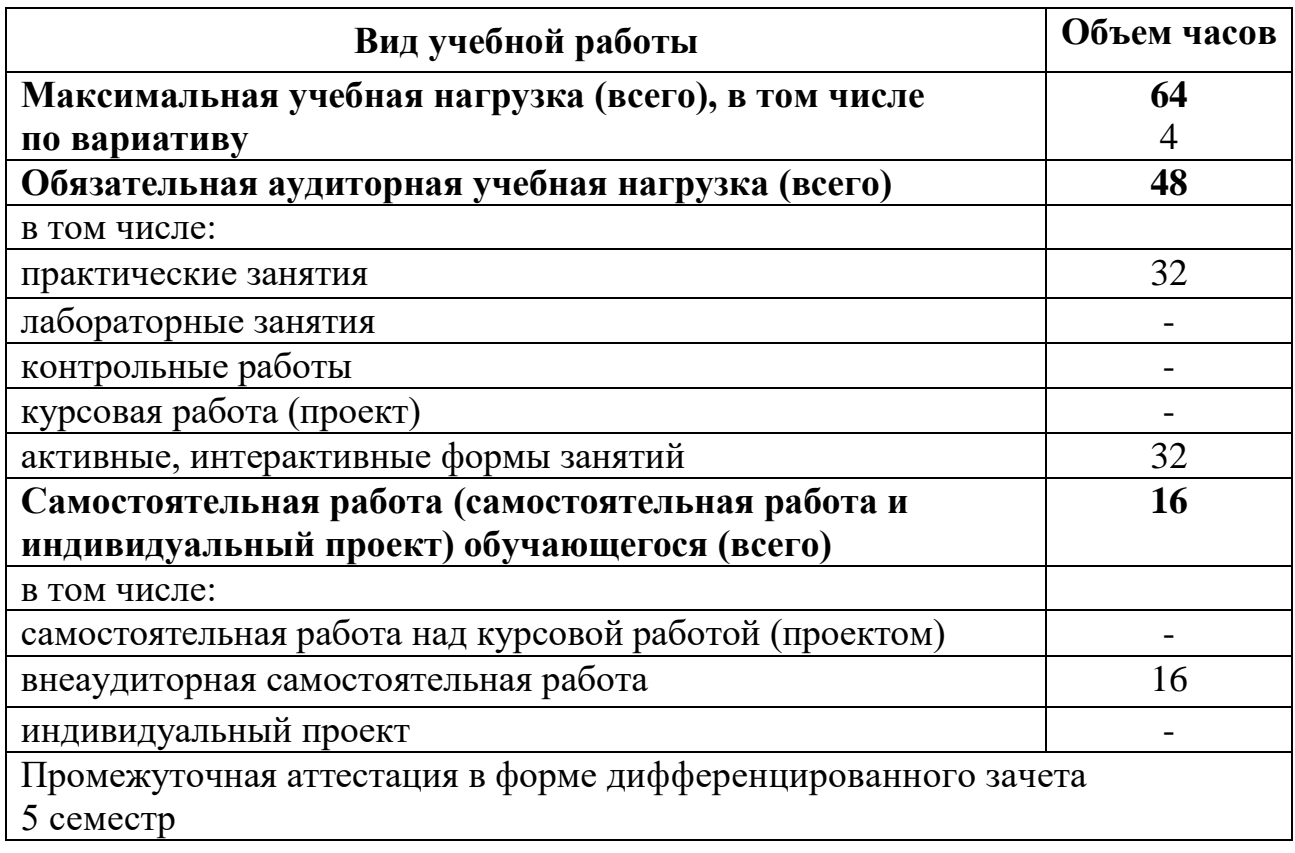

За счет вариатива добавлено одно практическое занятие (2 часа) в Разделе 1. Информация и информационное общество. Теме 2.1. Сети передачи данных на железнодорожном транспорте и выделено 2 часа для проведения дифференцированного зачета.

# **2.2 Тематический план и содержание дисциплины ОП.08 Информационные технологии в профессиональной деятельности**

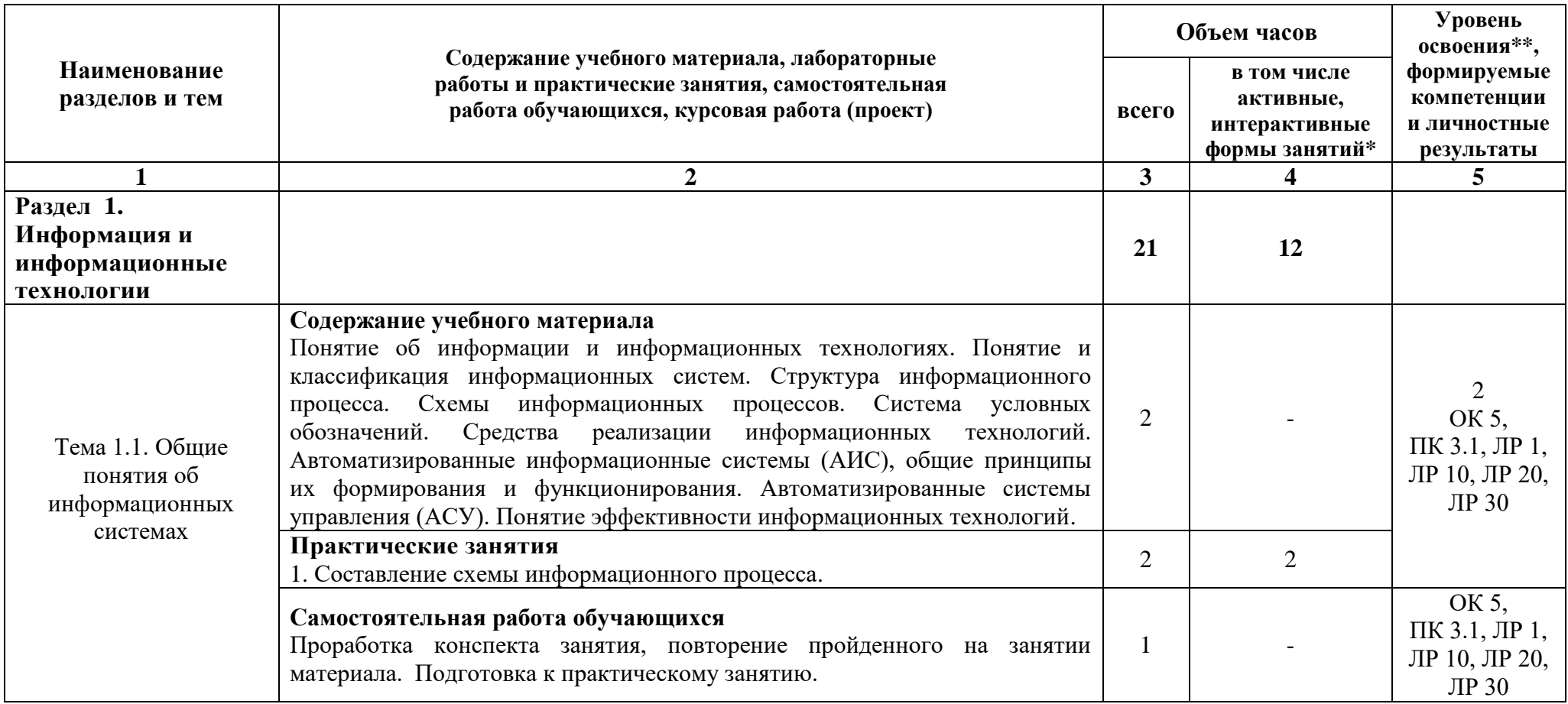

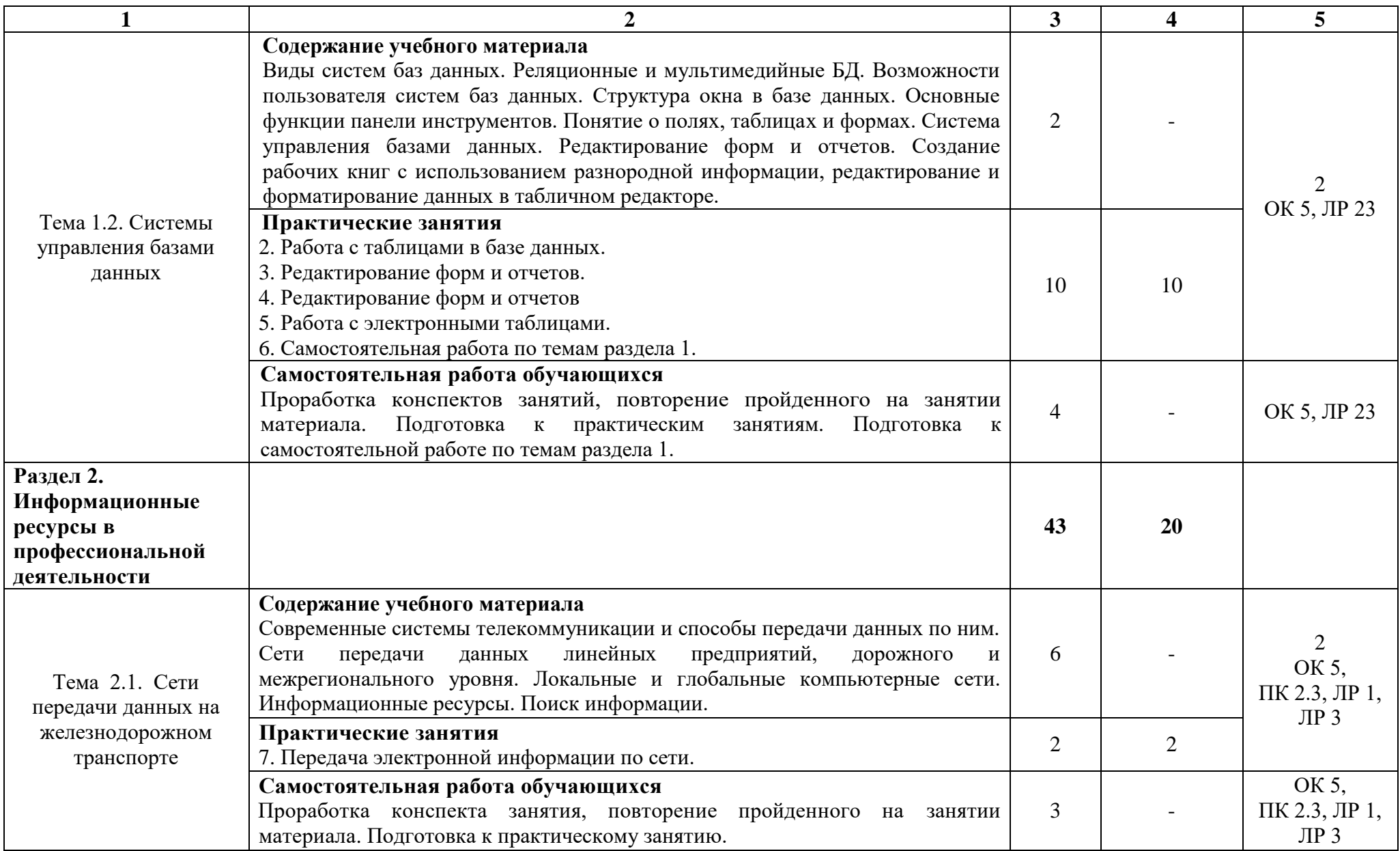

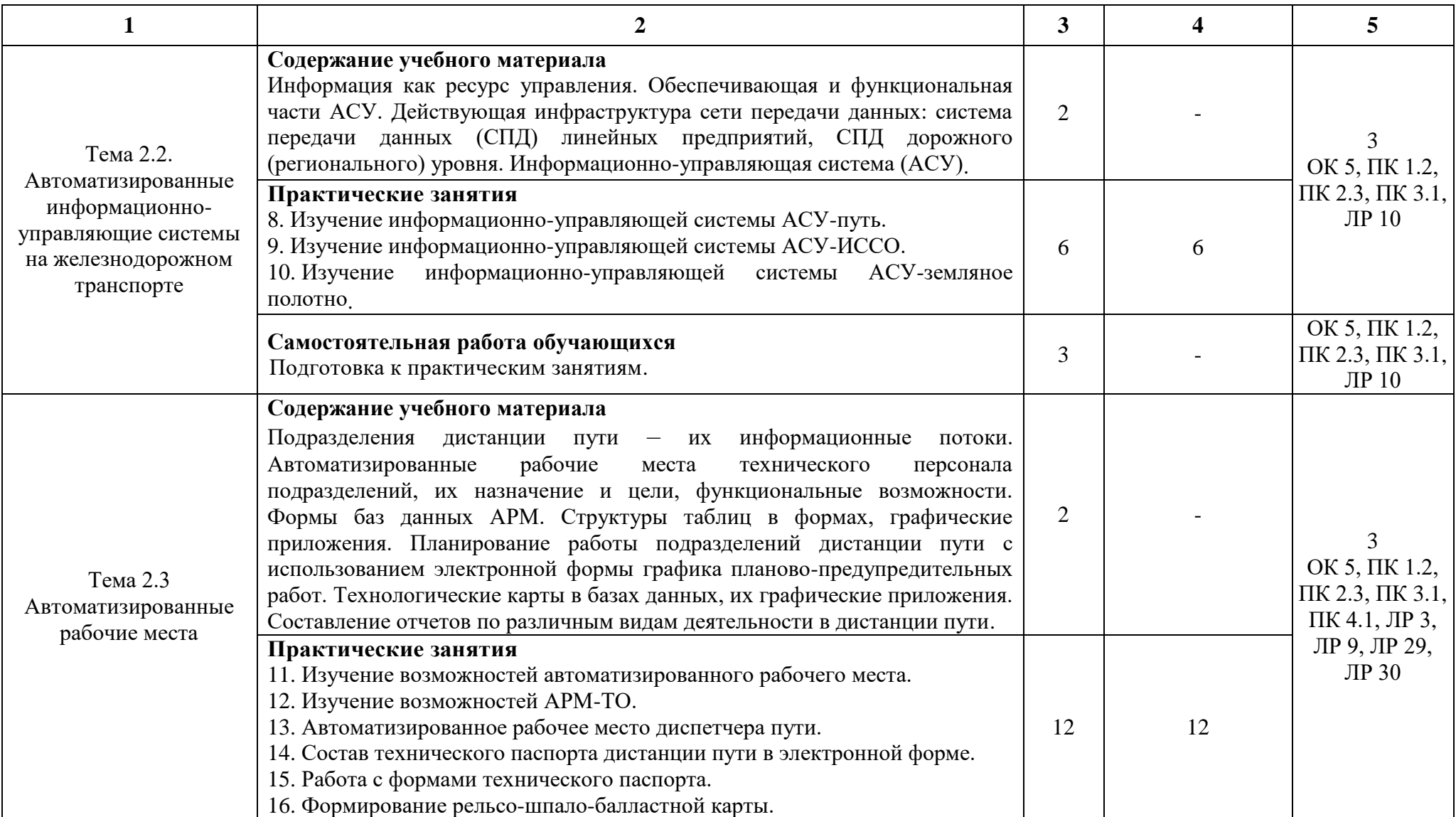

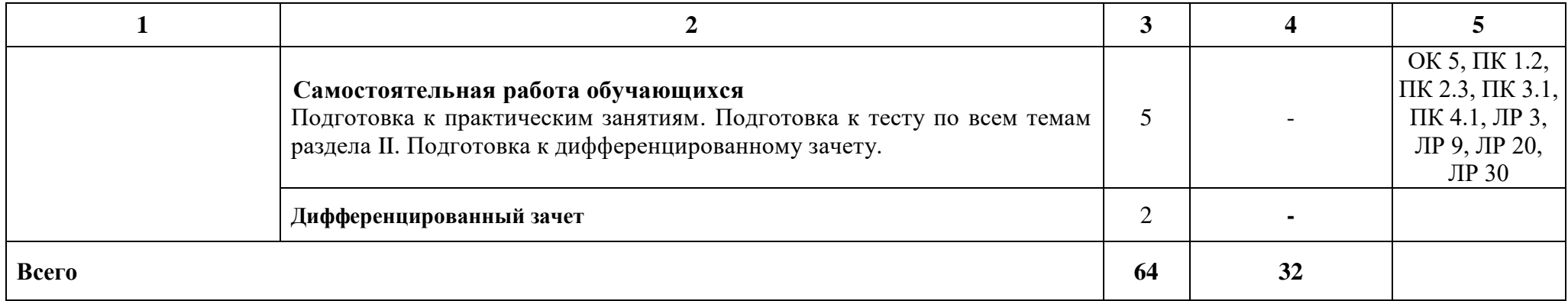

При применении дистанционных образовательных технологий и электронного обучения освоение дисциплины осуществляется в электронно-информационной образовательной среде (образовательная платформа электронной поддержки обучения Blackboard Learn (сайт bb.usurt.ru)) в рамках созданного курса, что позволяет реализовывать асинхронное и синхронное взаимодействие участников образовательных отношений.

\* Конкретные активные и интерактивные формы проведения занятий отражены в календарно-тематическом плане преподавателя.

\*\* Для характеристики уровня освоения учебного материала используются следующие обозначения: 1 – ознакомительный (узнавание ранее изученных объектов, свойств), 2 – репродуктивный (выполнение деятельности по образцу, инструкции или под руководством), 3 – продуктивный (планирование и самостоятельное выполнение деятельности, решение проблемных задач).

### **3. УСЛОВИЯ РЕАЛИЗАЦИИ РАБОЧЕЙ ПРОГРАММЫ ДИСЦИПЛИНЫ**

#### **3.1 Требования к минимальному материально-техническому обеспечению**

Дисциплина реализуется в учебном кабинете информатики.

Оснащение учебного кабинета:

Специализированная мебель;

Технические средства обучения: персональные компьютеры для обучающихся, объединенные в локальную сеть с выходом в Интернет;

Оборудование, включая приборы: не используется;

Наглядные пособия.

#### **3.2 Учебно-методическое обеспечение дисциплины**

Основная учебная литература:

1. Федотова Е.Л. Информационные технологии в профессиональной деятельности: учебное пособие / Е.Л. Федотова. – Москва: ФОРУМ: ИНФРА-М, 2023. – 367 с. – (Среднее профессиональное образование). – Режим доступа: <https://znanium.com/catalog/product/1893876>

2. Синаторов С.В. Информационные технологии в профессиональной деятельности: учебное пособие / С.В. Синаторов, О.В. Пикулик. – Москва: ИНФРА-М, 2022. – 277 с. – (Среднее профессиональное образование). – Режим доступа:<https://znanium.com/catalog/product/1092991>

Дополнительная учебная литература:

1. Карпенко А.П. Основы автоматизированного проектирования: учебник / под ред. А. П. Карпенко. – Москва: ИНФРА-М, 2021. – 329 с. – (Среднее профессиональное образование). Режим доступа: <https://znanium.com/catalog/product/1189338>

2. Шитов В.Н. Информатика и информационно-коммуникационные технологии в профессиональной деятельности: учебное пособие / В.Н. Шитов. Москва: ИНФРА-М, 2022. 247 с. (Среднее профессиональное образование). Режим доступа:<https://znanium.com/catalog/product/995608>

Учебно-методическая литература для самостоятельной работы:

1. Методические рекомендации по проведению практических занятий по дисциплине «Информационные технологии в профессиональной деятельности» / О.Н. Султанова – КЖТ УрГУПС, 2021. Режим доступа: КЖТ УрГУПС – Методическое обеспечение (V:) – 08.02.10.

2. Методическое пособие по организации самостоятельной работы обучающихся по дисциплине «Информационные технологии в профессиональной деятельности» / О.Н. Султанова – КЖТ УрГУПС, 2021. Режим доступа: КЖТ УрГУПС- Методическое обеспечение (V:) – 08.02.10.

### **3.3. Информационные ресурсы сети Интернет и профессиональные базы данных**

Перечень Интернет-ресурсов:

1. Крупнейший сайт работников локомотивного хозяйства, движенцев, эсцебистов, путейцев, контактников, вагонников, связистов, проводников, работников ЦФТО, ИВЦ железных дорог, дистанций погрузочноразгрузочных работ и других железнодорожников<http://scbist.com/>

2. Сайт с актуальной информацией о компьютерах [www.procomputer.su](http://www.procomputer.su/)

Профессиональные базы данных: не используются.

Программное обеспечение:

- 1. Операционная система Windows;
- 2. Пакет офисных программ MicrosoftOffice;

3. GIMP.

## **4. КОНТРОЛЬ И ОЦЕНКА РЕЗУЛЬТАТОВ ОСВОЕНИЯ ДИСЦИПЛИНЫ**

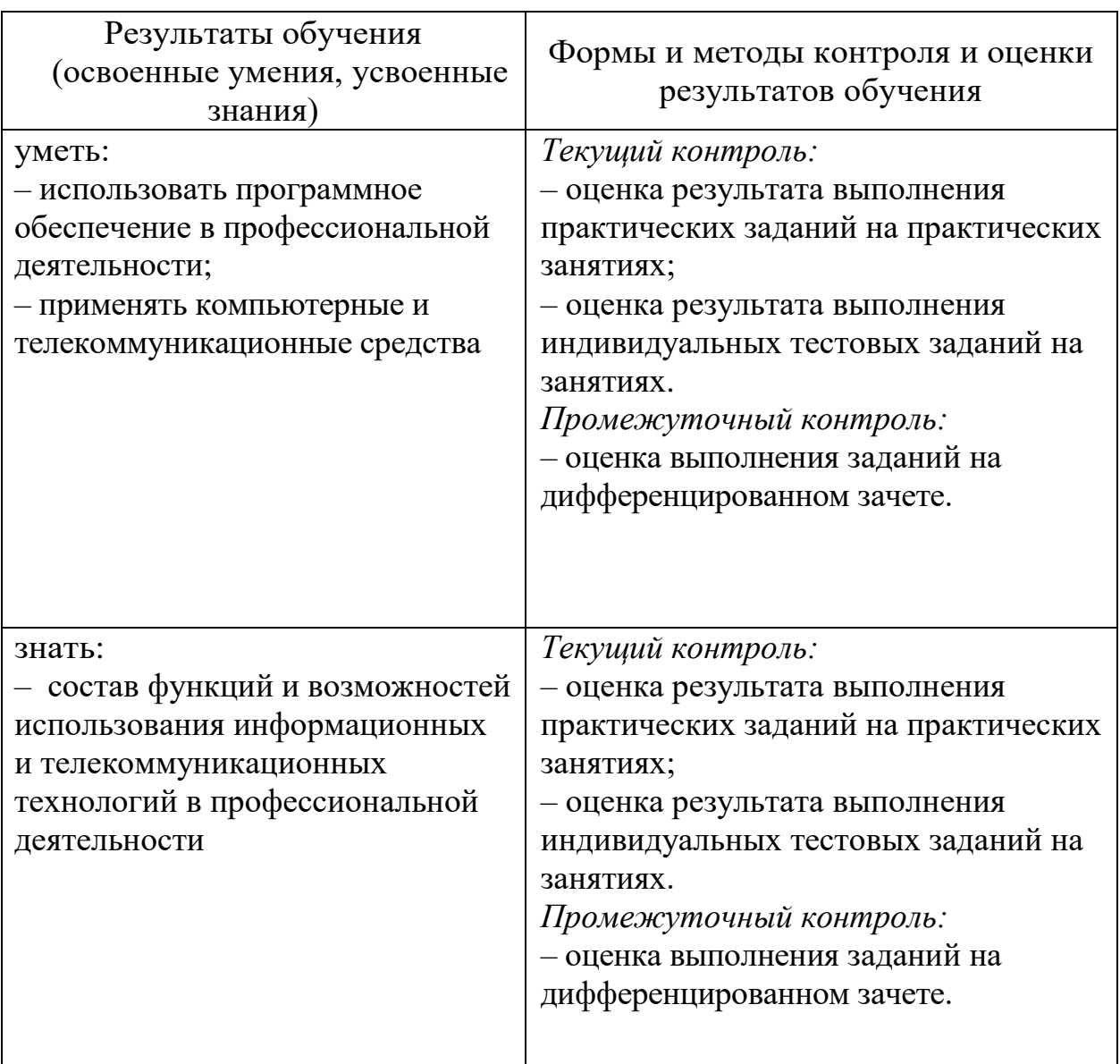